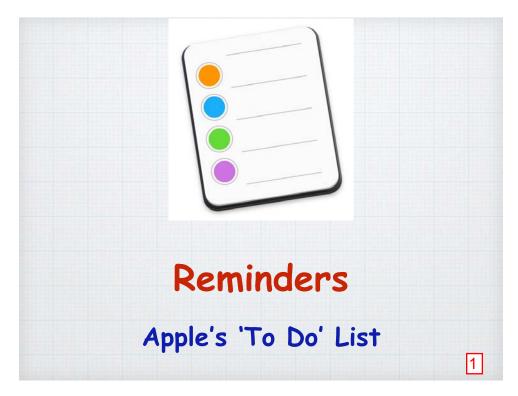

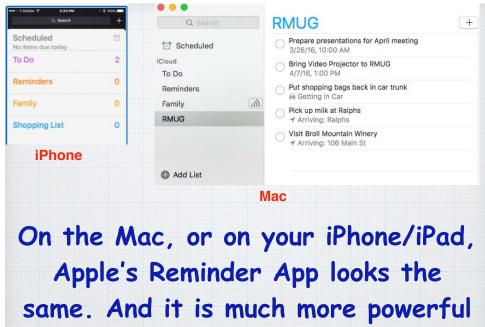

than a simple 'To Do' list.

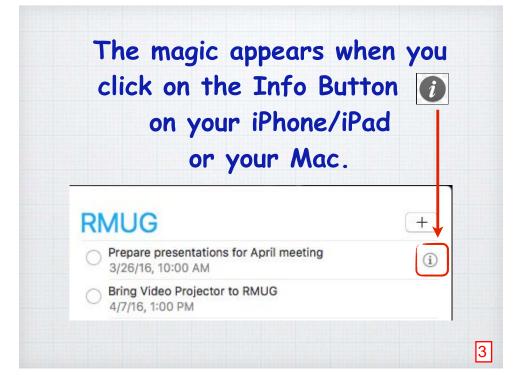

The Info Button
gives you much
more control over
the 'To Do' task.
Be reminded at a
Date & Time - or
at a Location.

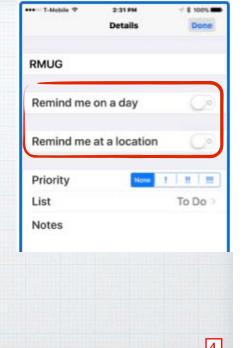

I set up a task that has my computer remind me Thursday mornings to work on my RMUG presentation - and repeat the reminder every week!

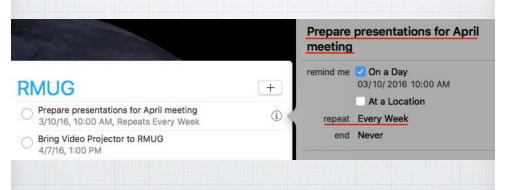

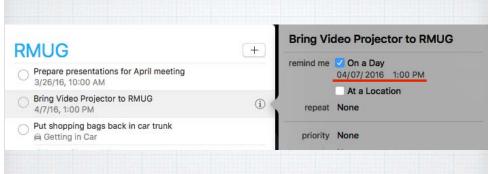

The day of our next RMUG meeting I don't want to forget to bring our new projector with me, so I add a simple 1:00PM reminder.

My wife is always reminding me to put the grocery bags back in the car, so now when my phone pairs with the car via Bluetooth - I'm reminded!

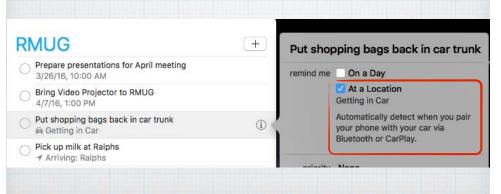

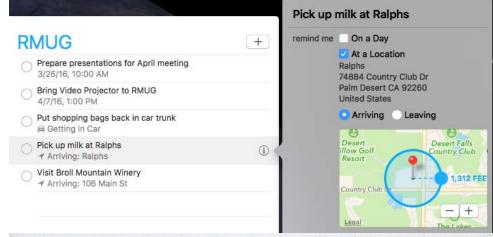

Always forgetting to pick up the milk? Set up a 'Geo-Fence' and you'll get a reminder when you drive by Ralphs!

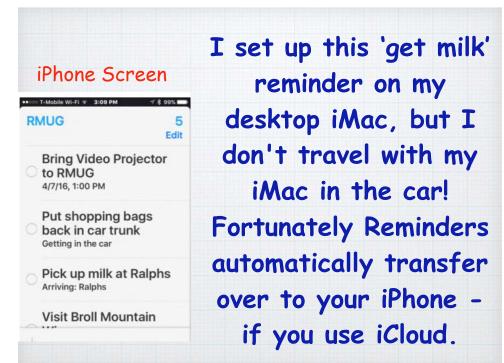

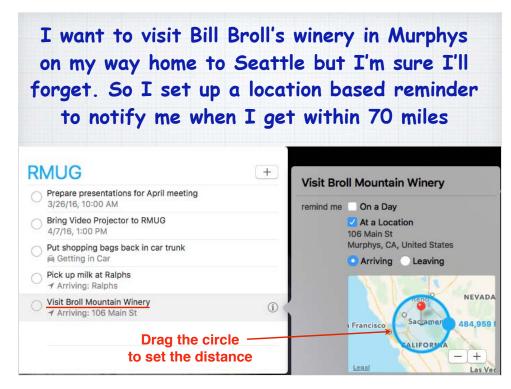

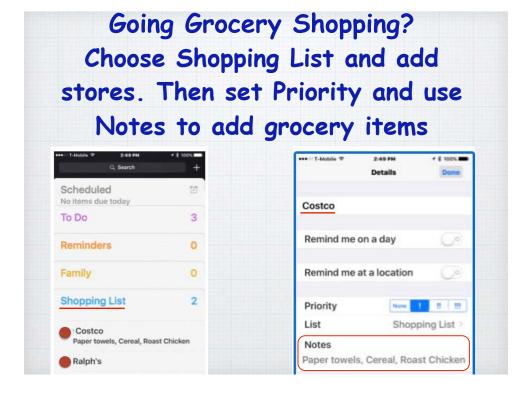

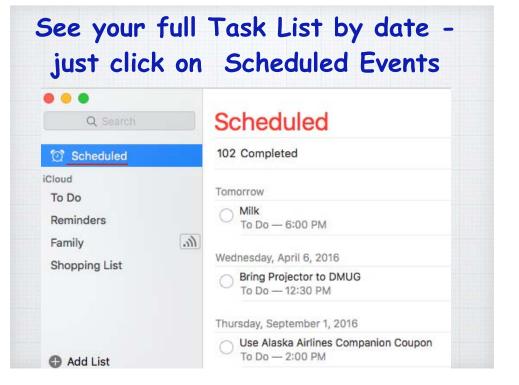

You can add Reminders on you iPhone with Siri which is safer if you are driving!

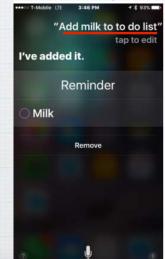

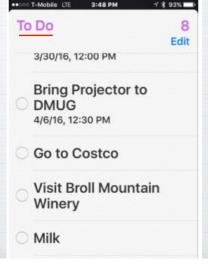

Reminders work with Apple Watch, a good way to be sure you don't miss the notification if you iPhone is in your jacket or purse.

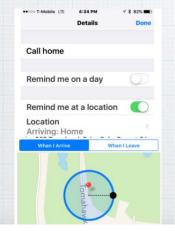

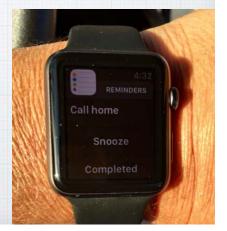

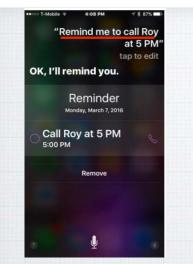

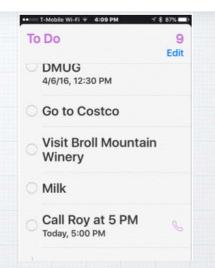

If I ask Siri to remind me to call Roy at 5:00PM - I will get a reminder - with his phone number.

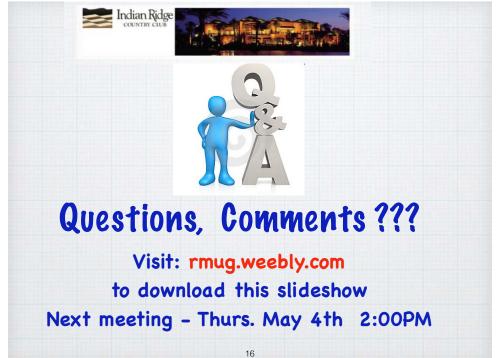